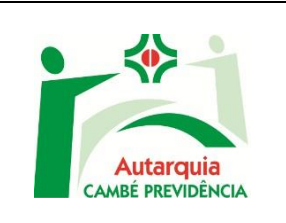

# **MANUAL E MAPEAMENTO DE APOSENTADORIA COMPULSÓRIA**

**Data:** 10/03/2022 **Versão:** 00

### **1. OBJETIVO DO MANUAL**

Sistematizar o processo de Concessão de Aposentadoria Voluntária da Autarquia Municipal De Previdência Social Dos Servidores Públicos Do Município De Cambé- Cambé Previdência, sendo contempladas nesse manual conforme Lei Complementar nº 057 de 21 de dezembro de 2021.

# **2. REGULAMENTAÇÕES**

- Artigo 40 da Constituição Federal de 1988.
- Emendas Constitucionais Nº 20/1998, 41/2003, 47/2005 que dispõe sobre regras de transição e de direito adquirido;
- Lei  $n^{\circ}$  1.528 de 16 de novembro de 2001 Altera o RPPS do município e dá outras providências.
- Instrução Normativa TCE-Pr nº 98/2014.
- Lei Complementar nº 057 de 21 de dezembro de 2021 e suas alterações.
- Lei Complementar nº 71 de 16 de maio de 2023.
- **3. Unidade Responsável:** Diretoria de Benefícios

#### **4. Detalhamento do Processo:**

#### **1 – Encaminhamento:**

• O Departamento de Recursos Humanos da Prefeitura Municipal de Cambé, informa através de ofício a Autarquia Cambé Previdência sobre a necessidade de concessão de Aposentadoria Compulsória por idade do

servidor prestes a completar os 75 (setenta e cinco) anos, e este é orientado a comparecer na Autarquia Cambé Previdência.

- Juntamente com o ofício, o RH encaminha os documentos funcionais e financeiros do servidor.
- O servidor, apresentando os documentos (originais) necessários para instrução do processo, RG, CPF, Certidão de Nascimento ou Casamento, Certidão de Tempo de Contribuição do INSS e/ou de outro RPPS, Comprovante de Residência atual, último holerite, Carteira de Trabalho e PIS/PASEP. Bem como os dados pessoais dos dependentes - nome completo, nome dos pais, número do CPF.

#### **2 – Autua e instrui o processo administrativo:**

- Acessando o sistema web de simulação/concessão de aposentadorias e pensões, deverá ser preenchido o cadastro do servidor (caso não tenha) e realizar a simulação das possíveis regras de aposentadoria as quais o servidor tem direito. Na ocorrência de uma regra mais benéfica que o servidor tenha preenchido todos os requisitos exigidos, o mesmo é orientado a optar por esta regra mais vantajosa.
- Serão preenchidos e assinados todos os documentos obrigatórios requerimento, termo de opção, declaração de acúmulo (ou não) de benefícios e cargos públicos e declaração de dependentes.
- O servidor é informado sobre os trâmites do processo e orientado a aguardar novo contato após a emissão do parecer Jurídico da Autarquia.

#### **3 - Análise e Emissão de Parecer Jurídico:**

• O processo é encaminhado ao setor jurídico da Autarquia Municipal para analisar se foram observados os requisitos previstos na fundamentação legal e emitir o parecer sobre a concessão da aposentadoria. Posteriormente o processo é devolvido ao setor de benefícios para dar sequência aos trâmites.

#### **4 – Orientações finais ao servidor:**

• É solicitada a presença do servidor na Autarquia Cambé Previdência para que seja apresentado o demonstrativo de cálculo do benefício,

informando ao mesmo os seus direitos e deveres e demais orientações pertinentes para a concessão da aposentadoria.

• Com a ciência do servidor sobre o valor do benefício e a data prevista de concessão, é protocolado no Gabinete do Prefeito, o ofício informando da regularidade do processo. Este, após a ciência do prefeito, encaminha as informações ao Departamento de Recursos Humanos.

# **5 – Solicita a elaboração do Ato e sua publicação:**

• As informações são encaminhadas ao Departamento de Recursos Humanos que por sua vez elabora o ato aposentatório contendo o tipo da aposentadoria, nome do beneficiário, matrícula, cargo, classe/nível, lotação, data de concessão, valor do benefício e fundamentação legal constante no ofício da Cambé Previdência. O ato é encaminhado para assinatura da Diretora Presidente da Autarquia Cambé Previdência e do Prefeito Municipal. Após as assinaturas é enviado, por meio eletrônico, ao Jornal Oficial do Município de Cambé para a publicação.

#### **6 - Confirmação da Publicação:**

• O departamento de Benefícios da Autarquia Cambé Previdência, confirmando a publicação do ato, encaminha o processo ao responsável pela folha de pagamento.

#### **7 – Benefício é lançado na folha de pagamento:**

• Ao receber o processo, o servidor responsável insere a nova aposentadoria no cadastro de servidores inativos e na folha de pagamento.

#### **8 – Envio de dados ao TCE-PR:**

• Concluído a concessão e pagamento da aposentadoria, o processo será informado ao Tribunal de Contas do Estado, com a inclusão de documentos no Sistema Integrado de Atos de Pessoal – SIAP, através do Módulo Aposentadoria e autuado no Portal e-contas para análise e homologação.

#### **09 – COMPREV - Setor: Compensação Previdenciária:**

• O responsável pela folha de pagamentos analisa o processo e registra o requerimento da compensação previdenciária no Sistema COMPREV. Após o envio do requerimento o processo segue para o arquivo.

# **10 – Arquivo:**

• Após a homologação e emissão da Certidão de Registro do Benefício pelo TCE-Pr, bem como do requerimento de compensação previdenciária, o processo segue para o arquivo.

#### **MAPEAMENTO - APOSENTADORIA COMPULSÓRIA**

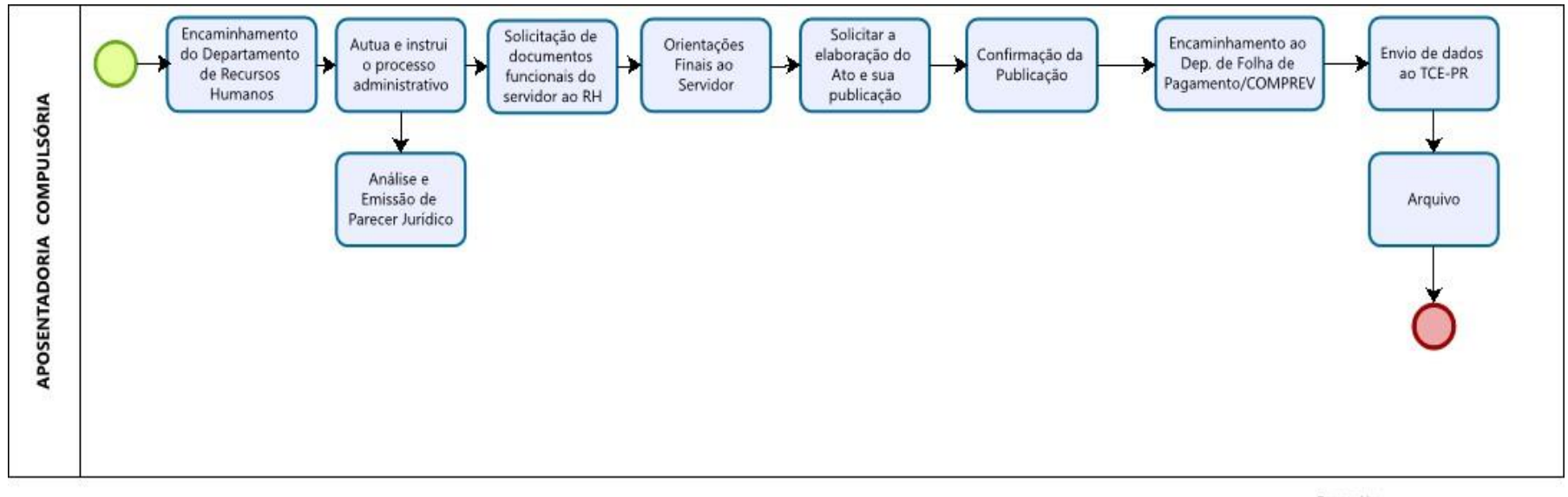

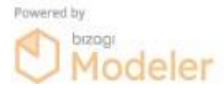

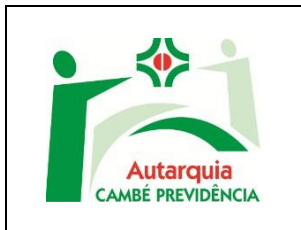

# **MANUAL E MAPEAMENTO DE APOSENTADORIA ESPECIAL**

**Data:** 20/09/2023 **Versão:** 00

# **1. OBJETIVO DO MANUAL**

Sistematizar o processo de Concessão de Aposentadoria Voluntária da Autarquia Municipal De Previdência Social Dos Servidores Públicos Do Município De Cambé- Cambé Previdência, sendo contempladas nesse manual conforme Lei Complementar nº 057 de 21 de dezembro de 2021.

# **2. REGULAMENTAÇÕES**

- Artigo 40 da Constituição Federal de 1988.
- Emendas Constitucionais Nº 20/1998, 41/2003, 47/2005 que dispõe sobre regras de transição e de direito adquirido;
- Lei nº 1.528 de 16 de novembro de 2001 Altera o RPPS do município e dá outras providências.
- Instrução Normativa TCE-Pr nº 98/2014.
- Lei Complementar nº 057 de 21 de dezembro de 2021 e suas alterações.
- Lei Complementar nº 71 de 16 de maio de 2023.
- **3. Unidade Responsável:** Diretoria de Benefícios
- **4. Detalhamento do Processo:**

# **1 - Simulação de direito à aposentadoria:**

• O servidor comparece na Autarquia Cambé Previdência para obter informações sobre a forma de cálculo e previsão de direito a sua aposentadoria.

- Com base nos dados repassados pelo próprio servidor, é efetuado o cadastro no sistema e são preenchidos os dados de tempos de contribuições, tempos dedutíveis;
- A simulação é apresentada ao servidor com todas as orientações sobre a data de direito à aposentadoria, prazos e demais informações necessárias para o requerimento da aposentadoria bem como a documentação necessária.

# **2 - Averbação:**

• O servidor apresenta a Certidão de Tempo de Contribuição do RGPS ou outro RPPS, a qual é conferida a autenticidade e arquivada na Autarquia Cambé Previdência para fins de instrução no processo administrativo de aposentadoria quando este for requerido.

#### **3 - Requerimento de Benefício de Aposentadoria Especial:**

- O servidor comparece na Autarquia Cambé Previdência, a partir da data que adquiriu o direito à aposentadoria especial, apresentando os documentos, originais ou cópias autenticadas, necessários para instrução do processo que são:
	- RG/CPF;
	- Certidão de Nascimento ou Casamento;
	- PPP Perfil Profissiográfico Previdenciário;
	- LTCAT Laudo técnico de Condições Ambientais de Trabalho
	- Certidão de Tempo de contribuição de outro órgão para averbar (caso não o tenha feito anteriormente);
	- Comprovante de Residência;
	- Último holerite;
	- Carteira de Trabalho (numeração e identificação)
	- Cartão PIS/PASEP.
- Serão preenchidos e assinados todos os documentos obrigatórios requerimento, termo de opção, declaração de acúmulo (ou não) de benefícios e cargos públicos e declaração de dependentes.

• O servidor é informado sobre os trâmites do processo e orientado a aguardar novo contato após a emissão do Laudo Técnico conclusivo do Médico Perito e do Parecer Jurídico da Autarquia Cambé Previdência.

#### **4 - Encaminhamento dos documentos funcionais do servidor:**

• Após a autuação do processo de aposentadoria, é solicitado ao Departamento de Recursos Humanos da Prefeitura Municipal, através de ofício, as fichas funcional e financeira e relatório de faltas (se houver) do servidor.

# **5 - Análise e confirmação dos dados:**

• De posse de toda a documentação solicitada, o processo é novamente analisado para que seja confirmado o direito ou não à aposentadoria do servidor.

# **6 – Análise e Emissão do Laudo Técnico Conclusivo do Médico Perito e do Parecer Jurídico:**

• O processo é encaminhado ao Médico Perito E posteriormente ao setor jurídico da Autarquia Municipal para analisar se foram observados os requisitos previstos na fundamentação legal e emitir o parecer deferindo ou não a concessão da aposentadoria. Posteriormente o processo é devolvido ao setor de benefícios para dar sequência aos trâmites.

#### **7 – Deferimento ou Indeferimento:**

- Em caso de deferimento, é solicitada a presença do servidor na Autarquia Cambé Previdência para que seja apresentado o demonstrativo de cálculo do benefício, informando ao mesmo os seus direitos e deveres e demais orientações pertinentes para a concessão da aposentadoria.
- Com a anuência do servidor sobre o valor do benefício e a data prevista de concessão, é protocolado no Gabinete do Prefeito, o ofício informando da regularidade do processo. Este, após a ciência do prefeito, encaminha as informações ao Departamento de Recursos Humanos.

• Se indeferido o processo, o servidor é notificado através de ofício, informando os motivos que levaram à não concessão do benefício.

#### **8 – Solicita a elaboração do Ato e sua publicação:**

• As informações são encaminhadas ao Departamento de Recursos Humanos que por sua vez elabora o ato aposentatório contendo o tipo da aposentadoria, nome do beneficiário, matrícula, cargo, classe/nível, lotação, data de concessão, valor do benefício e fundamentação legal constante no ofício da Cambé Previdência. O ato é encaminhado para assinatura da Diretora Presidente da Autarquia Cambé Previdência e do Prefeito Municipal. Após as assinaturas é enviado, por meio eletrônico, ao Jornal Oficial do Município de Cambé para a publicação.

#### **9 – Confirmação da Publicação:**

• O departamento de Benefícios da Autarquia Cambé Previdência, confirmando a publicação do ato, encaminha o processo ao responsável pela folha de pagamento que insere a nova aposentadoria no sistema de servidores inativos e na folha de pagamento.

#### **9 – Envio dos dados ao TCE-PR:**

• Após efetivada a concessão da aposentadoria, o processo será informado com a inclusão de documentos no Sistema Integrado de Atos de Pessoal – SIAP, através do Módulo Aposentadoria e autuado no Tribunal de Contas do Estado do Paraná para análise e homologação.

#### **10 – COMPREV - Setor: Compensação Previdenciária:**

• O responsável pela folha de pagamentos analisa o processo e registra o requerimento da compensação previdenciária no Sistema COMPREV. Após o envio do requerimento o processo segue para o arquivo.

#### **11 – Arquivo:**

• Após a homologação e emissão da Certidão de Registro do Benefício pelo TCE-Pr, bem como do requerimento de compensação previdenciária, o processo segue para o arquivo.

#### **MAPEAMENTO - APOSENTADORIA ESPECIAL**

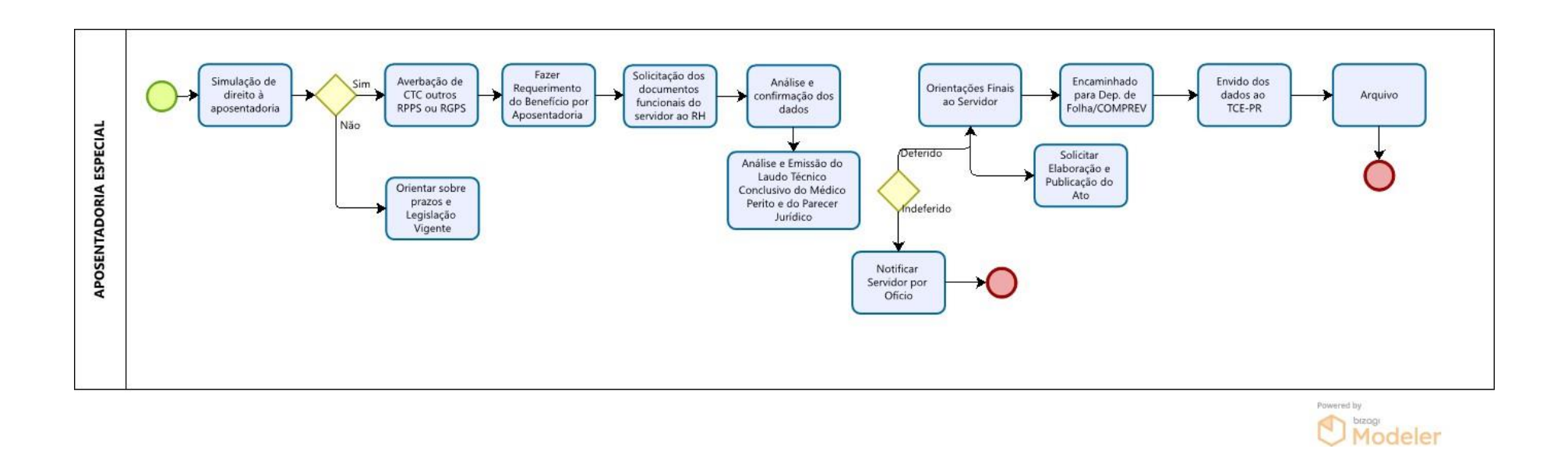

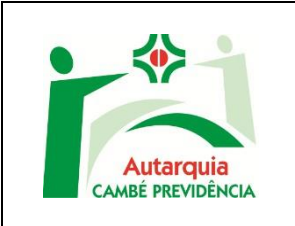

#### **MANUAL E MAPEAMENTO DE APOSENTADORIA POR INCAPACIDADE PERMANENTE**

**Data:** 10/09/2023 **Versão:** 00

# **1. OBJETIVO DO MANUAL**

Sistematizar o processo de Concessão de Aposentadoria Por Incapacidade Permanente da Autarquia Municipal De Previdência Social Dos Servidores Públicos Do Município De Cambé-Cambé Previdência, sendo contempladas nesse manual conforme Lei Complementar nº 057 de 21 de dezembro de 2021.

# **2. REGULAMENTAÇÕES**

- Artigo 40 da Constituição Federal de 1988.
- Emendas Constitucionais Nº 20/1998, 41/2003, 47/2005 que dispõe sobre regras de transição e de direito adquirido;
- Lei nº 1.528 de 16 de novembro de 2001 Altera o RPPS do município e dá outras providências.
- Instrução Normativa TCE-Pr nº 98/2014.
- Lei Complementar nº 057 de 21 de dezembro de 2021 e suas alterações.
- Lei Complementar nº 71 de 16 de maio de 2023.
- **3. Unidade Responsável:** Diretoria de Benefícios
- **4. Detalhamento do Processo:**

# **MAPEAMENTO/MANUAL – APOSENTADORIA POR INCAPACIDADE PERMANENTE**

**1 – Encaminhamento do Laudo Pericial:**

• O setor de Medicina do Trabalho do Departamento de Recursos Humanos da Prefeitura Municipal, após 24 (vinte e quatro) meses de afastamento por motivos de saúde e insuscetível de readaptação, encaminha à Autarquia Cambé Previdência o Laudo Pericial da Junta Médica Oficial concluindo pelo afastamento definitivo do servidor.

#### **2 – Autua o processo administrativo:**

• De posse do Laudo Pericial da Junta Médica Oficial e demais documentos encaminhados pelo Departamento de Recursos Humanos, o processo é autuado administrativamente e encaminhado ao setor jurídico.

#### **3 – Análise e Emissão de Parecer Jurídico:**

• O processo é encaminhado ao setor jurídico da Autarquia para analisar se foram observados os requisitos previstos na fundamentação legal e emitir o parecer sobre a concessão da aposentadoria. Posteriormente o processo é devolvido ao setor de benefícios para dar sequência aos trâmites.

#### **5 – Instrui o Processo:**

- O servidor é convocado a comparecer na Autarquia Cambé Previdência com seus documentos de identificação pessoal, certidão de nascimento ou casamento e comprovante de residência para que o processo seja devidamente instruído e que sejam assinados a declaração de não acúmulo, declaração de dependentes e declaração de não averbação de CTC INSS caso não o tenha feito.
- Neste momento o servidor é informado sobre a forma de cálculo do benefício, os seus direitos e deveres e demais orientações pertinentes para a concessão da aposentadoria.
- Com a ciência do servidor sobre o valor do benefício e a data prevista de concessão, é protocolado no Gabinete do Prefeito, o ofício informando da regularidade do processo. Este, após a ciência do prefeito, encaminha as informações ao Departamento de Recursos Humanos.

#### **6 – Solicita a elaboração do Ato:**

• As informações são encaminhadas ao Departamento de Recursos Humanos que por sua vez elabora o ato aposentatório contendo o tipo da aposentadoria, nome do beneficiário, matrícula, cargo, classe/nível, lotação, data de concessão, valor do benefício e fundamentação legal constante no ofício da Cambé Previdência. O ato é encaminhado para assinatura da Diretora Presidente da Autarquia Cambé Previdência e do Prefeito Municipal. Após as assinaturas é enviado, por meio eletrônico, ao Jornal Oficial do Município de Cambé para a publicação.

# **7 - Confirmação da Publicação:**

• O departamento de Benefícios da Autarquia Cambé Previdência, confirmando a publicação do ato, encaminha o processo ao responsável pela folha de pagamento.

# **8 – Benefício é lançado na folha de pagamento:**

- Ao receber o processo, o servidor responsável insere a nova aposentadoria no cadastro de servidores inativos e na folha de pagamento.
- O responsável pela folha de pagamentos analisa o processo e registra o requerimento da compensação previdenciária no Sistema COMPREV. Após o envio do requerimento o processo segue para o arquivo.

#### **9 – Envio de dados ao TCE-PR:**

• Concluído a concessão e pagamento da aposentadoria, o processo será informado ao Tribunal de Contas do Estado, com a inclusão de documentos no Sistema Integrado de Atos de Pessoal – SIAP, através do Módulo Aposentadoria e autuado no Portal e-contas para análise e homologação.

#### **10 – Arquivo:**

• Após a homologação e emissão da Certidão de Registro do Benefício pelo TCE-Pr, bem como do requerimento de compensação previdenciária, o processo segue para o arquivo.

#### **MAPEAMENTO - APOSENTADORIA POR INCAPACIDADE PERMANENTE**  $\bullet$

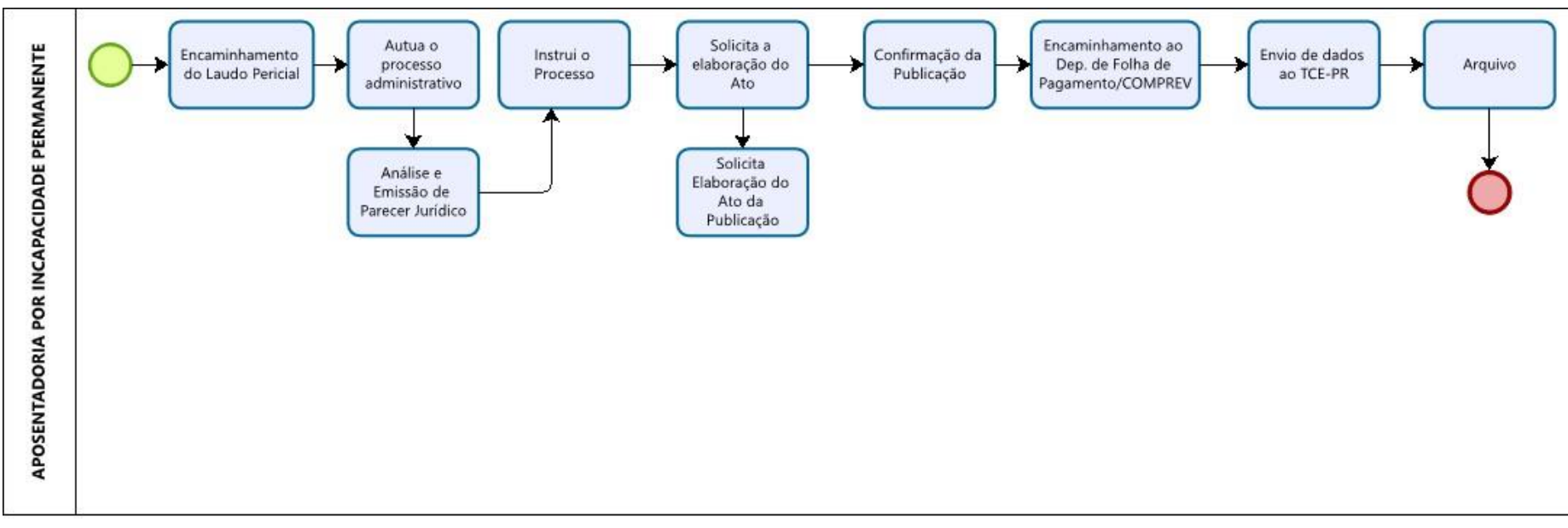

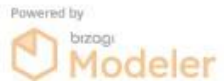

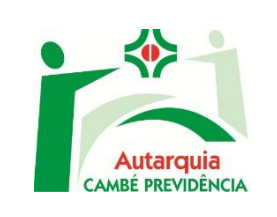

# **1. OBJETIVO DO MANUAL**

Sistematizar o processo de Concessão de Pensão por Morte aos dependentes dos segurados do Regime Próprio da Autarquia Municipal De Previdência Social Dos Servidores Públicos Do Município De Cambé- Cambé Previdência.

# **2. REGULAMENTAÇÕES**

- Artigo 40 da Constituição Federal de 1988.
- Emendas Constitucionais  $N^{\circ}$  20/1998, 41/2003, 47/2005 que dispõe sobre regras de transição e de direito adquirido;
- Lei  $n^{\circ}$  1.528 de 16 de novembro de 2001 Altera o RPPS do município e dá outras providências.
- Instrução Normativa TCE-Pr nº 98/2014.
- Lei Complementar nº 057 de 21 de dezembro de 2021 e suas alterações.
- Lei Complementar nº 71 de 16 de maio de 2023.
- **3. Unidade Responsável:** Diretoria de Benefícios

# **4. Detalhamento do Processo:**

# **1 – Requerimento:**

- Os beneficiários procuram a Autarquia Cambé Previdência para comunicar o óbito do(a) servidor(a) aposentado(a) ou do(a) servidor(a) ativo(a) e buscar informações sobre como requerer a pensão por morte e quais direitos advém do benefício. Antes de dar entrada ao processo, é verificado, pelo setor de benefícios, se há dependentes habilitados.
- Os beneficiários são informados da documentação exigida e recebem as orientações necessárias para o requerimento da Pensão.
- **2 – Autua o processo administrativo:**
- No caso de pensão por morte de servidor(a) Inativo(a), será necessário apresentar RG/CPF e Certidão de Óbito do(a) aposentado(a); RG/CPF, Certidão de Nascimento ou Casamento Atualizada - em caso de união estável apresentar Declaração de Escritura Pública registrada em cartório – comprovante de residência do requerente.
- Se o óbito for de servidor(a) Ativo, deverá ser apresentado, além dos documentos supra citados, o último comprovante de rendimentos do servidor(a).
- Serão preenchidos e assinados todos os documentos obrigatórios requerimento, declaração de Acúmulo ou Não de benefícios e cargos públicos – em caso de acúmulo, deverá assinar o Termo de Opção pelo recebimento integral do benefício mais vantajoso - declaração de dependentes e notificação premonitória estando ciente do trâmite do processo junto ao TCE-Pr.
- O processo é instruído com toda documentação exigida de acordo com a Instrução Normativa 98/2014 TCE-Pr.

# **3 - Encaminhamento para o setor Jurídico analisar e emitir parecer:**

• O processo é encaminhado ao setor jurídico da Autarquia Municipal para analisar se foram observados os requisitos previstos na fundamentação legal e emitir o parecer deferindo ou não a concessão da pensão. Posteriormente o processo é devolvido ao setor de benefícios para dar sequência aos trâmites.

#### **6 – Indeferimento ou Deferimento:**

- Se indeferido, o requerente será informado através de Ofício expedido pelo Diretor(a) Presidente.
- Em caso de deferimento, o setor de benefícios orienta o beneficiário a abrir a conta salário para recebimento da pensão.

#### **7 – Elaboração e publicação do Ato:**

• A Portaria de Concessão é elaborada pelo responsável, com o tipo de pensão, nome do beneficiário, data de concessão, valor do benefício, nome do(a) servidor(a) aposentado(a) falecido(a) e fundamentação legal, assinada pelo Diretor(a) Presidente da Autarquia e enviada

eletronicamente para publicação no Jornal Oficial do Município para a publicação.

• Caso a pensão a ser concedida seja de servidor(a) Ativo, será protocolado no Gabinete do Prefeito, Ofício informando da concessão da Pensão e solicitando a publicação do Ato de pensão – que é elaborado pelo departamento de recursos humanos da prefeitura - contendo o tipo de pensão, nome do beneficiário, data de concessão, valor do benefício, nome do(a) servidor(a) falecido(a) e fundamentação legal constante no ofício da Cambé Previdência. O ato é encaminhado para assinatura da Diretora Presidente da Autarquia Cambé Previdência e do Prefeito Municipal. Após a assinatura é enviado, por meio eletrônico ao Jornal Oficial do Município de Cambé para a publicação.

#### **8 - Confirmação da Publicação:**

• O departamento de Benefícios da Autarquia Cambé Previdência, confirmando a publicação do ato, encaminha o processo ao responsável pela folha de pagamento.

#### **9 – Benefício é lançado na folha de pagamento:**

• Ao receber o processo, o servidor responsável insere a nova aposentadoria no cadastro de servidores inativos e na folha de pagamento.

#### **10 – Envio de dados ao TCE-PR:**

• Concluído a concessão e pagamento da aposentadoria, o processo será informado ao Tribunal de Contas do Estado, com a inclusão de documentos no Sistema Integrado de Atos de Pessoal – SIAP, através do Módulo Aposentadoria e autuado no Portal e-contas para análise e homologação.

#### **12 – Arquivo:**

• Após a homologação e emissão da Certidão de Registro do Benefício pelo TCE-Pr, o processo segue para o arquivo.

# **MAPEAMENTO - PENSÃO POR MORTE**

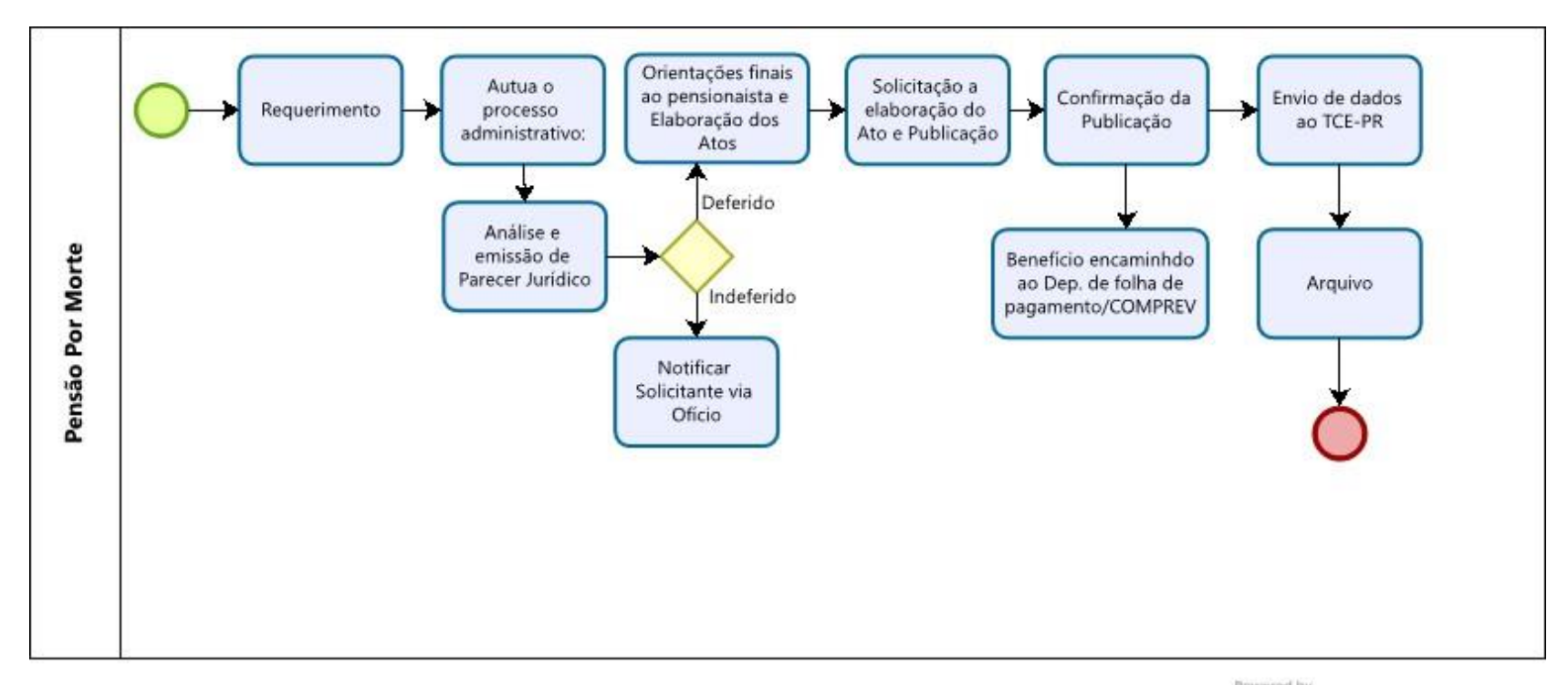

Powered by

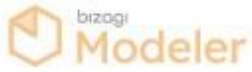

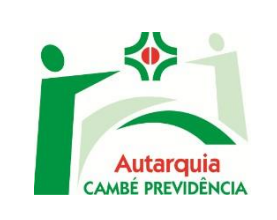

#### **MANUAL E MAPEAMENTO DE REVISÃO DE PROVENTOS DE APOSENTADORIA**

# **1. OBJETIVO DO MANUAL**

Sistematizar o processo Revisão de Aposentadoria da Autarquia Municipal De Previdência Social Dos Servidores Públicos Do Município De Cambé- Cambé Previdência, sendo contempladas nesse manual conforme Lei Complementar nº 057 de 21 de dezembro de 2021.

# **2. REGULAMENTAÇÕES**

- Artigo 40 da Constituição Federal de 1988.
- Emendas Constitucionais Nº 20/1998, 41/2003, 47/2005 que dispõe sobre regras de transição e de direito adquirido;
- Lei nº 1.528 de 16 de novembro de 2001 Altera o RPPS do município e dá outras providências.
- Instrução Normativa TCE-Pr nº 98/2014.
- Lei Complementar nº 057 de 21 de dezembro de 2021 e suas alterações.
- Lei Complementar nº 71 de 16 de maio de 2023.
- **3. Unidade Responsável:** Diretoria de Benefícios

# **4. Detalhamento do Processo:**

# **1 – Requerimento:**

- O servidor(a) aposentado(a), comparece na Autarquia para requerer a revisão dos proventos de aposentadoria.
- No requerimento deverá ser especificado a revisão pretendida, bem como a previsão legal correlata.
- Para uma melhor análise é solicitado ao requerente algum documento para ser analisado que justifique a revisão.
- **2 – Autuar o Processo:**
- O setor de benefícios autua o processo, juntando toda documentação apresentada.
- Será providenciado, caso necessário, outras informações através de documentos que forem necessários para uma melhor análise da legalidade da solicitação.
- Um novo cálculo do benefício é realizado para ser encaminhado ao setor jurídico.

# **3 – Parecer Jurídico:**

• O Assessor Jurídico, após análise da legalidade ou não do pleito, emitirá o parecer e enviará ao setor de benefícios.

# **4 – Indeferido ou Deferido:**

- Se indeferido o pedido, o requerente será informado através de Ofício emitido pelo(a) Diretor(a) Presidente para recurso administrativo ou judicial.
- Se Deferido, o setor de benefícios emite a Certidão Comprobatória de preenchimento dos requisitos e providencia o Ato de Revisão de Proventos, que será assinado pelo(a) Diretor(a) Presidente, constando o ato revisado, valor do benefício e a fundamentação legal da concessão da Revisão de Aposentadoria. Este é enviado eletronicamente para publicação no Jornal Oficial do Município de Cambé.

# **5 – Elaboração e publicação do Ato:**

• A Portaria da Revisão é elaborada pelo responsável, com o tipo de revisão, nome do beneficiário, data de concessão, valor do benefício, nome do(a) servidor(a) aposentado(a) e fundamentação legal, assinada pelo Diretor(a) Presidente da Autarquia e enviada eletronicamente para publicação no Jornal Oficial do Município para a publicação.

#### **6 - Confirmação da Publicação:**

• O departamento de Benefícios da Autarquia Cambé Previdência, confirmando a publicação do ato, encaminha o processo ao responsável pela folha de pagamento.

#### **7 – Lançar na folha de pagamento:**

- Após a confirmação da publicação do Ato de Revisão de Proventos, o processo é encaminhado ao setor de folha de pagamento para que seja incluído o novo valor dos proventos na folha e calcular os valores retroativos se houver.
- O processo é devolvido ao setor de benefícios.

### **8 – Envio de dados ao TCE-PR:**

• Concluído a revisão e o pagamento do benefício, o processo será informado ao Tribunal de Contas do Estado, com a inclusão de documentos no Portal e-contas para análise e homologação.

#### **9 – Arquivo:**

• Após a homologação e emissão da Certidão de Registro da Revisão de Proventos pelo TCE-Pr, o processo segue para o arquivo.

# **MAPEAMENTO – REVISÃO DE APOSENTADORIA**

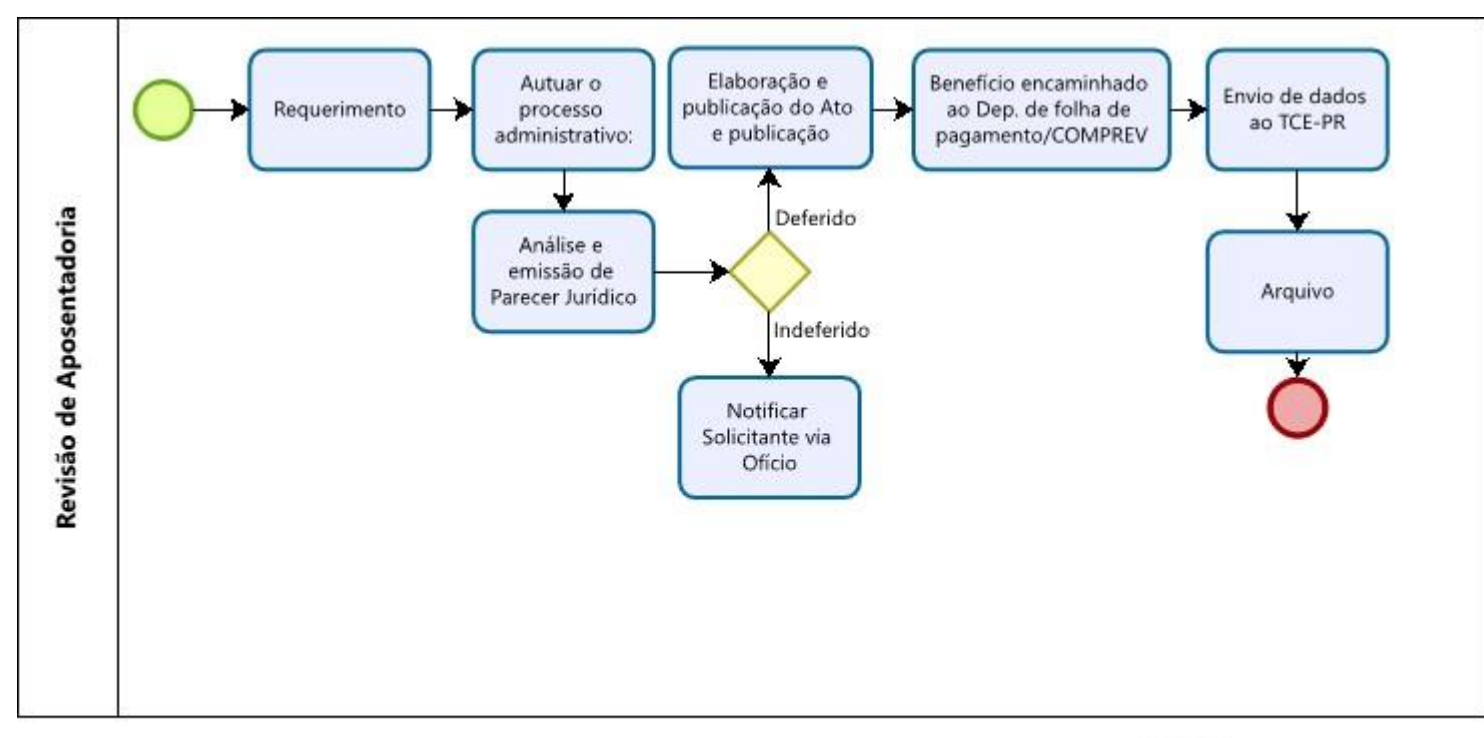

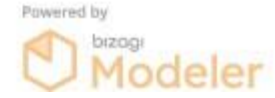

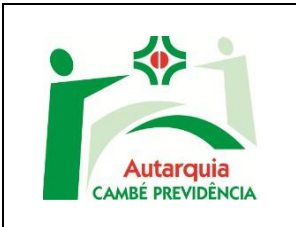

# **MANUAL E MAPEAMENTO DE REVISÃO DE PENSÃO**

**Data:** 18/09/2023 **Versão:** 00

# **1. OBJETIVO DO MANUAL**

Sistematizar o processo de Revisão de Pensão por Morte aos dependentes dos segurados do Regime Próprio da Autarquia Municipal De Previdência Social Dos Servidores Públicos Do Município De Cambé- Cambé Previdência.

# **2. REGULAMENTAÇÕES**

- Artigo 40 da Constituição Federal de 1988.
- Emendas Constitucionais Nº 20/1998, 41/2003, 47/2005 que dispõe sobre regras de transição e de direito adquirido;
- Lei nº 1.528 de 16 de novembro de 2001 Altera o RPPS do município e dá outras providências.
- Instrução Normativa TCE-Pr nº 98/2014.
- Lei Complementar nº 057 de 21 de dezembro de 2021 e suas alterações.
- Lei Complementar nº 71 de 16 de maio de 2023.
- **3. Unidade Responsável:** Diretoria de Benefícios

#### **4. Detalhamento do Processo:**

#### **1 – Requerimento:**

- O pensionista, comparece na Autarquia para requerer a revisão dos proventos de pensão.
- No requerimento deverá ser especificado a revisão pretendida, bem como a previsão legal correlata.

• Para uma melhor análise é solicitado ao requerente algum documento para ser analisado que justifique a revisão.

#### **2 – Autuar o Processo:**

- O setor de benefícios autua o processo, juntando toda documentação apresentada.
- Será providenciado, caso necessário, outras informações através de documentos que forem necessários para uma melhor análise da legalidade da solicitação.
- Um novo cálculo do benefício é realizado para ser encaminhado ao setor jurídico.

#### **3 – Parecer Jurídico:**

• O Assessor Jurídico, após análise da legalidade ou não do pleito, emitirá o parecer e enviará ao setor de benefícios.

#### **4 – Indeferido ou Deferido:**

- Se indeferido o pedido, o requerente será informado através de Ofício emitido pelo(a) Diretor(a) Presidente para recurso administrativo ou judicial.
- Se Deferido, o setor de benefícios emite a Certidão Comprobatória de preenchimento dos requisitos e providencia o Ato de Revisão de Pensão, que será assinado pelo(a) Diretor(a) Presidente, constando o ato revisado, valor do benefício e a fundamentação legal da concessão da Revisão de Pensão. Este, é enviado eletronicamente para publicação no Jornal Oficial do Município de Cambé.

#### **5 – Elaboração e publicação do Ato:**

• A Portaria da Revisão é elaborada pelo responsável, com o tipo de revisão, nome do beneficiário, data de concessão, valor do benefício, nome do(a) servidor(a) aposentado(a) e fundamentação legal, assinada pelo Diretor(a) Presidente da Autarquia e enviada eletronicamente para publicação no Jornal Oficial do Município para a publicação.

#### **6 - Confirmação da Publicação:**

• O departamento de Benefícios da Autarquia Cambé Previdência, confirmando a publicação do ato, encaminha o processo ao responsável pela folha de pagamento.

#### **7 – Lançar na folha de pagamento:**

- Após a confirmação da publicação do Ato de Revisão de Pensão, o processo é encaminhado ao setor de folha de pagamento para que seja incluído o novo valor dos proventos na folha e calcular os valores retroativos se houver.
- O processo é devolvido ao setor de benefícios.

#### **8 – Envio de dados ao TCE-PR:**

• Concluído a revisão e o pagamento do benefício, o processo será informado ao Tribunal de Contas do Estado, com a inclusão de documentos no Portal e-contas para análise e homologação.

#### **9 – Arquivo:**

• Após a homologação e emissão da Certidão de Registro da Revisão de Proventos pelo TCE-Pr, o processo segue para o arquivo.

# **MAPEAMENTO – REVISÃO DE PENSÃO**

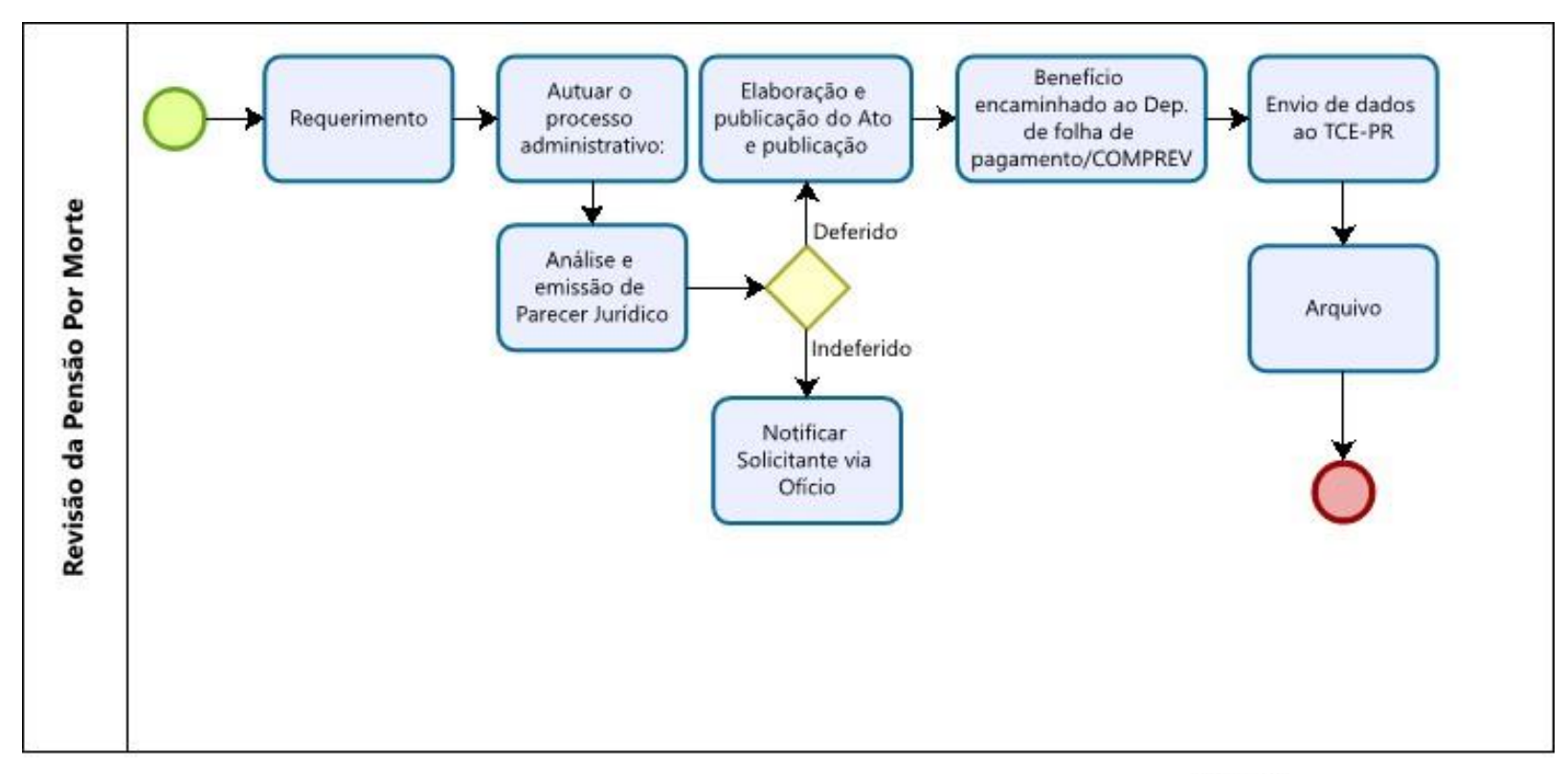

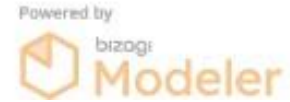

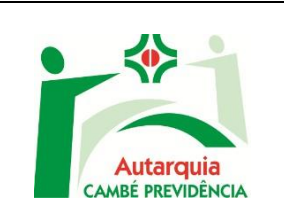

# **MANUAL E MAPEAMENTO DE APOSENTADORIA VOLUNTÁRIA**

**Data:** 10/03/2022 **Versão:** 00

# **1. OBJETIVO DO MANUAL**

Sistematizar o processo de Concessão de Aposentadoria Voluntária da Autarquia Municipal De Previdência Social Dos Servidores Públicos Do Município De Cambé- Cambé Previdência, sendo contempladas nesse manual conforme Lei Complementar nº 057 de 21 de dezembro de 2021.

# **2. REGULAMENTAÇÕES**

- Artigo 40 da Constituição Federal de 1988.
- Emendas Constitucionais Nº 20/1998, 41/2003, 47/2005 que dispõe sobre regras de transição e de direito adquirido;
- Lei nº 1.528 de 16 de novembro de 2001 Altera o RPPS do município e dá outras providências.
- Instrução Normativa TCE-Pr nº 98/2014.
- Lei Complementar nº 057 de 21 de dezembro de 2021 e suas alterações.
- Lei Complementar nº 71 de 16 de maio de 2023.
- **3. Unidade Responsável:** Diretoria de Benefícios
- **4. Detalhamento do Processo:**

#### **1 - Simulação de direito à aposentadoria:**

• O servidor comparece na Autarquia Cambé Previdência para obter informações sobre a forma de cálculo e previsão de direito a sua aposentadoria.

- Com base nos dados repassados pelo próprio servidor, é efetuado o cadastro no sistema e são preenchidos os dados de tempos de contribuições, tempos dedutíveis e salário de contribuição;
- De acordo com o grupo de regras disponíveis é feito a simulação da aposentadoria;
- A simulação é apresentada ao servidor com todas as orientações sobre a data de direito à aposentadoria, abono de permanência, prazos e todas as informações necessárias para o requerimento da aposentadoria ou abono de permanência bem como a documentação necessária.

# **2 - Averbação:**

• O servidor apresenta a Certidão de Tempo de Contribuição do RGPS ou outro RPPS, a qual é conferida a autenticidade e arquivada na Autarquia Cambé Previdência para fins de instrução no processo administrativo de aposentadoria quando este for requerido.

# **3 - Requerimento de Benefício de Aposentadoria:**

- O servidor comparece na Autarquia Cambé Previdência, a partir da data que adquiriu o direito à aposentadoria, apresentando os documentos, originais ou cópias autenticadas, necessários para instrução do processo que são:
	- RG/CPF:
	- Certidão de Nascimento ou Casamento;
	- Certidão de Tempo de contribuição de outro órgão para averbar (caso não o tenha feito anteriormente);
	- Comprovante de Residência;
	- **■** Último holerite:
	- Carteira de Trabalho (numeração e identificação)
	- Cartão PIS/PASEP.
- Serão preenchidos e assinados todos os documentos obrigatórios requerimento, termo de opção, declaração de acúmulo (ou não) de benefícios e cargos públicos e declaração de dependentes.
- O servidor é informado sobre os trâmites do processo e orientado a aguardar novo contato após a emissão do parecer Jurídico da Autarquia.

### **4 - Encaminhamento dos documentos funcionais do servidor:**

• Após a autuação do processo de aposentadoria, é solicitado ao Departamento de Recursos Humanos da Prefeitura Municipal, através de ofício, as fichas funcional e financeira e relatório de faltas (se houver) do servidor. Em caso de aposentadoria especial de professor, também é solicitado à Secretaria Municipal de Educação, a Certidão de Regência do servidor.

#### **5 - Análise e confirmação dos dados:**

• De posse de toda a documentação solicitada, o processo é novamente analisado para que seja confirmado o direito ou não á aposentadoria do servidor.

# **6 – Análise e Emissão de Parecer Jurídico:**

• O processo é encaminhado ao setor jurídico da Autarquia Municipal para analisar se foram observados os requisitos previstos na fundamentação legal e emitir o parecer deferindo ou não a concessão da aposentadoria. Posteriormente o processo é devolvido ao setor de benefícios para dar sequência aos trâmites.

#### **7 – Deferimento ou Indeferimento:**

- Em caso de deferimento, é solicitada a presença do servidor na Autarquia Cambé Previdência para que seja apresentado o demonstrativo de cálculo do benefício, informando ao mesmo os seus direitos e deveres e demais orientações pertinentes para a concessão da aposentadoria.
- Com a anuência do servidor sobre o valor do benefício e a data prevista de concessão, é protocolado no Gabinete do Prefeito, o ofício informando da regularidade do processo. Este, após a ciência do prefeito, encaminha as informações ao Departamento de Recursos Humanos que por sua vez elabora o ato aposentatório com o tipo da aposentadoria, nome do beneficiário, matrícula, cargo, classe/nível, lotação, data de concessão, valor do benefício e fundamentação legal constante no ofício da Cambé Previdência. O ato é encaminhado para assinatura da Diretora Presidente da Autarquia Cambé Previdência e do Prefeito Municipal. Após a

assinatura é enviado, por meio eletrônico ao Jornal Oficial do Município de Cambé para a publicação.

• Se indeferido o processo, o servidor é notificado através de ofício, informando os motivos que levaram à não concessão do benefício.

# **8 – Confirmação da Publicação:**

• O departamento de Benefícios da Autarquia Cambé Previdência, confirmando a publicação do ato, encaminha o processo ao responsável pela folha de pagamento que insere a nova aposentadoria no sistema de servidores inativos e na folha de pagamento.

# **9 – Envio dos dados ao TCE-PR:**

• Após efetivada a concessão da aposentadoria, o processo será informado com a inclusão de documentos no Sistema Integrado de Atos de Pessoal – SIAP, através do Módulo Aposentadoria e autuado no Tribunal de Contas do Estado do Paraná para análise e homologação.

# **10 – COMPREV - Setor: Compensação Previdenciária:**

• O responsável pela folha de pagamentos analisa o processo e registra o requerimento da compensação previdenciária no Sistema COMPREV. Após o envio do requerimento o processo segue para o arquivo.

# **11 – Arquivo:**

• Após a homologação e emissão da Certidão de Registro do Benefício pelo TCE-Pr, bem como do requerimento de compensação previdenciária, o processo segue para o arquivo.

# MAPEAMENTO - APOSENTADORIA VOLUNTÁRIA

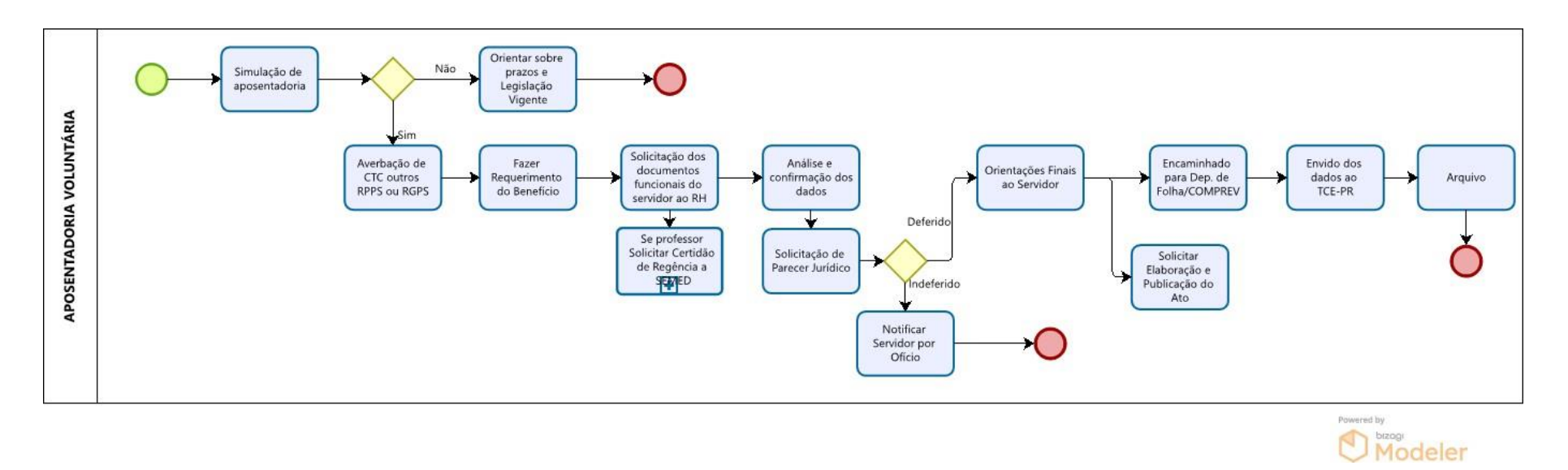